## **STAR Batch Schedule**

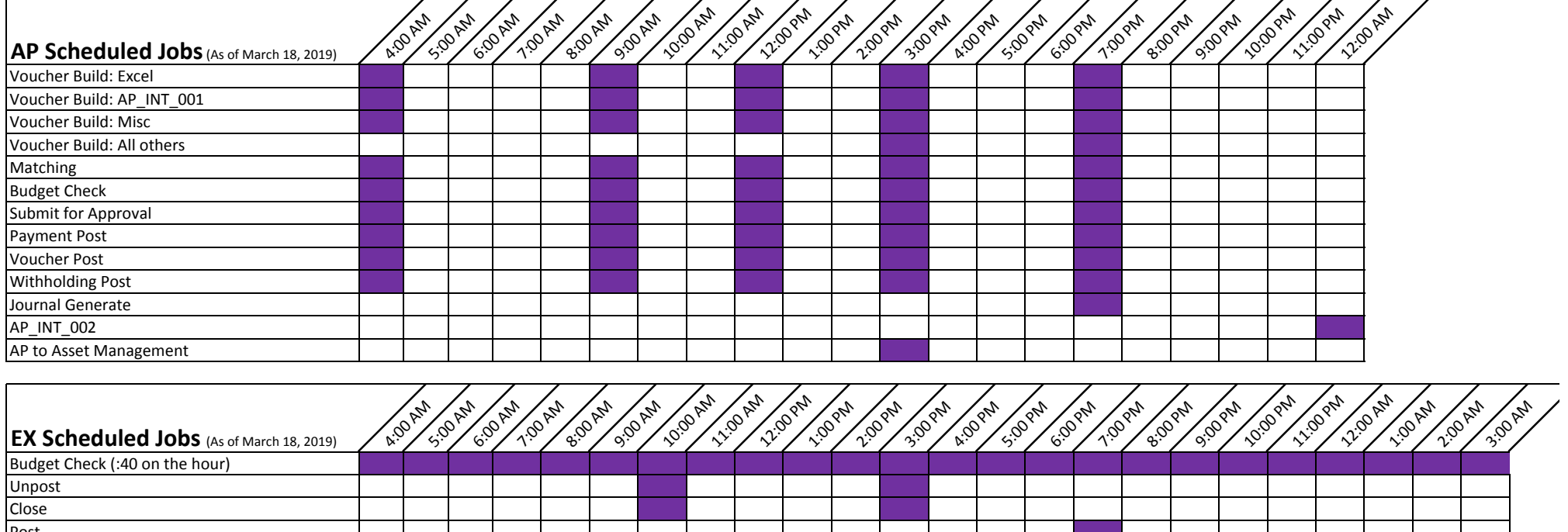

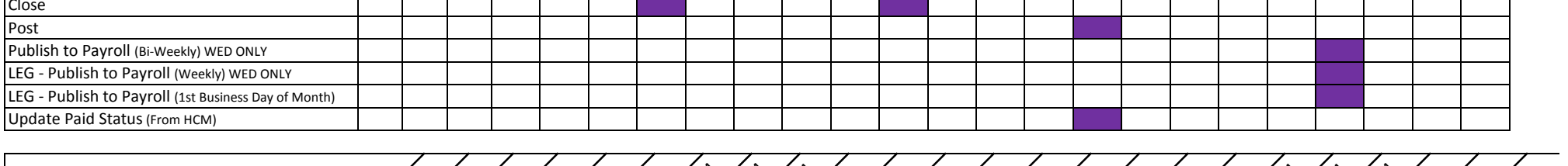

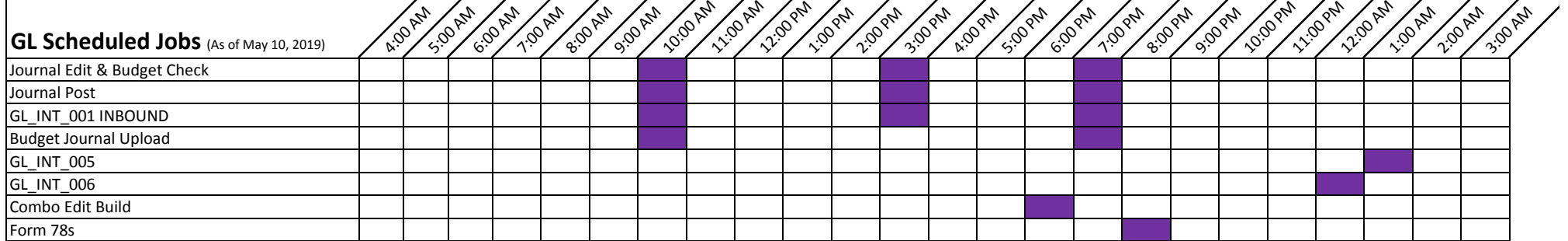

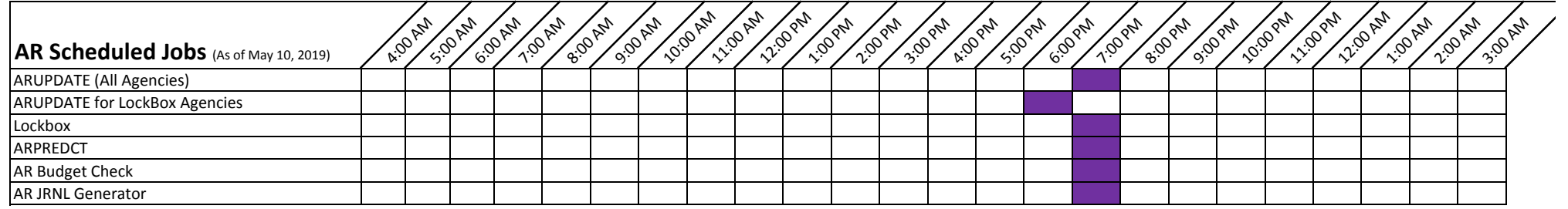